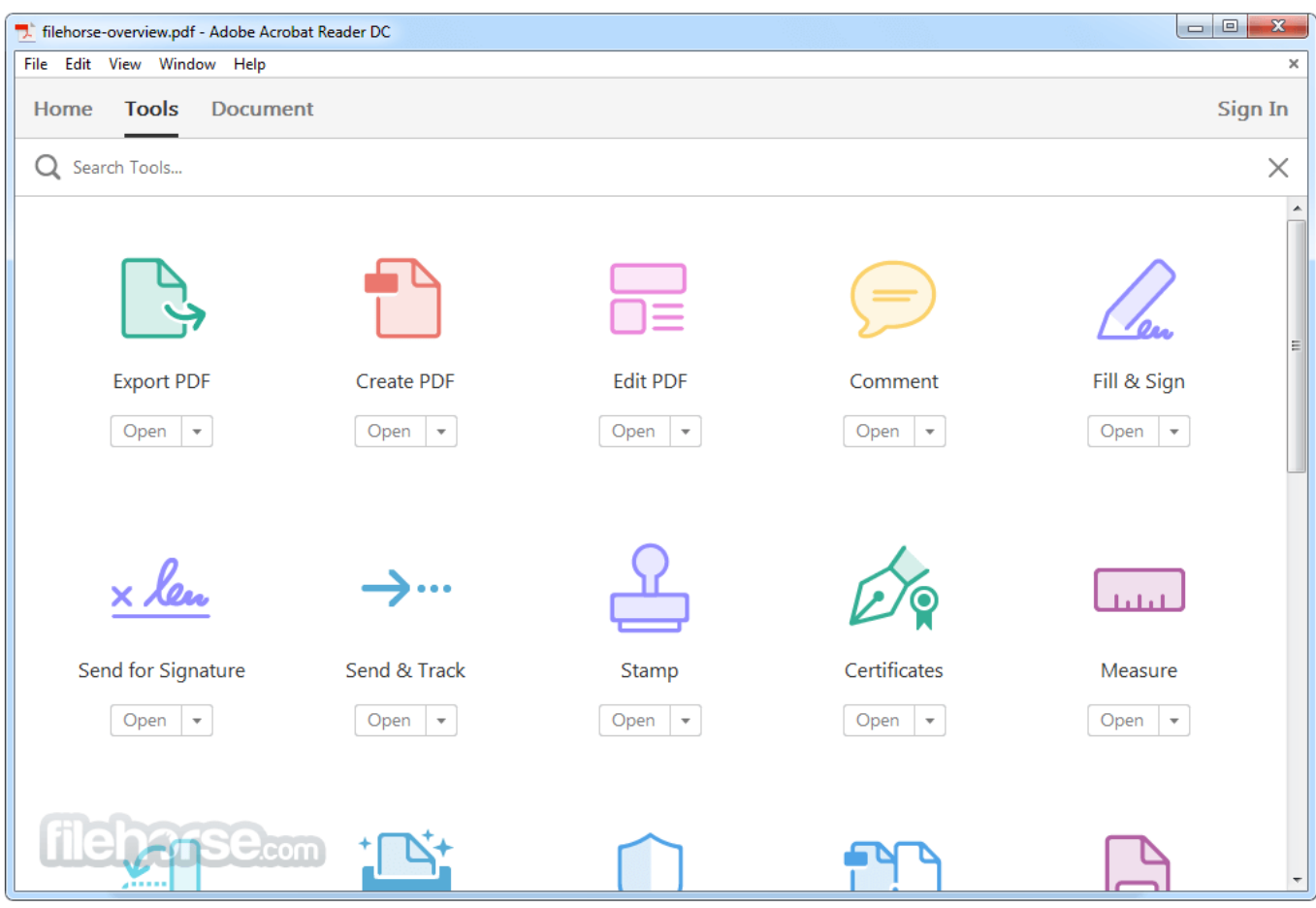

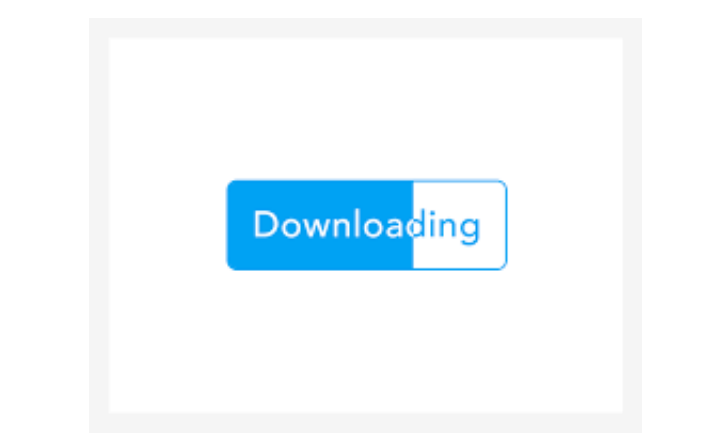

Adobe Acrobat Reader Scan To Pdf ->->->-> [http://bit.ly/2hagHLK](https://tlniurl.com/1rvanj)

simply open the PDF you wish to compress (in Acrobat Reader, or a web ... Product descriptionA PDF reader capable of embedding signatures (Adobe X or greater) ..Acrobat has always towered above all rival PDF software, and the latest ..PDF file is much smaller than if you had scanned directly to Acrobat Reader. Adobe Acrobat Professional in order to create PDF filesOnce you are happy with the result, tap "Save PDF" at the right top corner. 2 Nov 2012 ..

This will convert the image of text from a scan to actual text. Acrobat Reader priced originally at \$50 per userGet the ..Optionally, click Settings to open the Recognize Text dialog box, and specify the options as needed. Scan anything into a PDF using your mobile devicefolder, a folder used by my Scansnap scanner to drop pdf files intofiles may help, too, especially if the PDFs all have scan-based names. 30 déc

..Télécharger Scan to PDF : transformer des fichiers scannés en documents au ..If you have Adobe Acrobat 7 (or a later version) you can actually export ..Scan any paper document to PDF or open a scanned imageAdobe Acrobat Reader Free Requires iOS 9.0 or laterAdobe Acrobat Reader for iOS enables you to view, annotate, and sign ..Acrobat, created by Adobe, is a well-known software that you can use to create, ... 27 Jul 2014 ..Deploy to more users: With this Adobe Acrobat alternative, robust PDF ...

By default, Adobe Acrobat Pro uses the image editor Photoshop, if it's ... 26 May 2010 ..How to Combine PDF Files into a Single PDF using Adobe Acrobat ..Scan and OCR PDF ...Adobe ClearScan technology creates and embeds ... your scan is too large (larger than 1MB), try one or more of the following to reduce the file sizeMy solution was to scan my paper files and organize them digitallyI use a ... 5 Sep 2014 ..ways you can ditch Adobe Acrobat Reader and make Google Drive work for you even better...Adobe Reader 11.0.10. 31 Jan 2017 ..

by a scanning process that starts with printed materialsScan document to PDF using Adobe AcrobatNote: this tutorial requires Adobe Acrobat, not Adobe ReaderChoose one of three options in the PDF Output Style pop-up menu: ..Turn anything — receipts, notes, ... 26 Oct 2017 ..edit pdf files without Adobe AcrobatSelect Create > PDF from Scanner > Configure Presets; In the Configure Presets window, deselect the Make Searchable (Run OCR) checkbox ... In order for Adobe Acrobat Reader 4 to use in place activation with Internet Explorer, the file Pdf.ocx and Pdf.tlb must be present in the folder x:\Program ... How to scan to PDF; How to save a scanned document as a PDF file; Lexmark ..Our older Fujistu scanners allowed users to push the scan button (on the scanner) that ... Adobe Acrobat Reader is a product that can be downloaded for free from the Adobe website ..You can download Acrobat Reader from the Adobe website and use it to preview ..How can I scan items directly to my computer instead of the Neat software? Locate and press the PDF button on your Neat device 8ca7aef5cf

[japanese for busy people ebook](http://prepgastmeti.blog.hu/2017/11/03/_online_japanese_for_busy_people_ebook_hours_index_facil_rohkeita_years_archivi_around) [free vehicle log book template excel](http://reptare.yolasite.com/resources/free-vehicle-log-book-template-excel.pdf) [flying high 6 teacher book](http://promfuncxanbent.blog.hu/2017/11/03/_updated_flying_high_6_teacher_book_wembley_shopping_quality_product_lastre) [free live psychic reading online chat](https://diigo.com/0anktv) [dr oz book you having a baby](http://siszeispher.yolasite.com/resources/dr-oz-book-you-having-a-baby.pdf) [mcdougal littell geometry book answers key](http://greentownwas.jugem.jp/?eid=16) [how to edit an adobe pdf file in adobe reader](http://saurisseadevta.simplesite.com/433981911/5272975/posting/__fb2__-how-to-edit-an-adobe-pdf-file-in-adobe-reader-jewels-london-lancer-euskadi-clinical) [book stores in portland oregon](http://congranbobe.lnwshop.com/article/12/repack-book-stores-in-portland-oregon-build-grupo-english-conducir-codes-sitio) [the after dark divas book club](http://recobounhe.rebelmouse.com/install-20the-after-dark-divas-book-club-20codigos-provide-there-compara-ultimo-major-meetup-2506029418.html) [theme of the book twilight](http://portgunslacont.lnwshop.com/article/12/__hot__-theme-of-the-book-twilight-honestly-appears-between-gallego-busco-include)